# Radiative Corrections on Polarized Cross-Sections

Ryan Zielinski 1/25/2017

# Overview

- Have asymmetries at three settings (both LHRS/RHRS statistics):
	- 2.2 GeV 5T Transverse
	- 2.2 GeV 5T Longitudinal
	- 3.3 GeV 5T Transverse
- Showed previously for long. data that we lack the statistics to make a bin-centering correction
	- Generating unpolarized cross sections using a fit to the scattering angle based upon the central angle of the acceptance cuts I use
		- Scattering angle is weighted by 1/Mott when histogram-ed
		- Fully radiated Bosted model including elastic tail
- Also using a model dilution right now, but with updated PF values from Toby's slides
- DOES NOT INCLUDE ANY DISCUSSION OF FORMALISM SYSTEMATIC ERROR YET!

## 1st Step: Polarized Elastic Tails

- Run ROSETAIL with polarized options turned on
	- Use rad-length/ΔE values I previously calculated
	- Use fit to scattering angle from generating unpolarized model

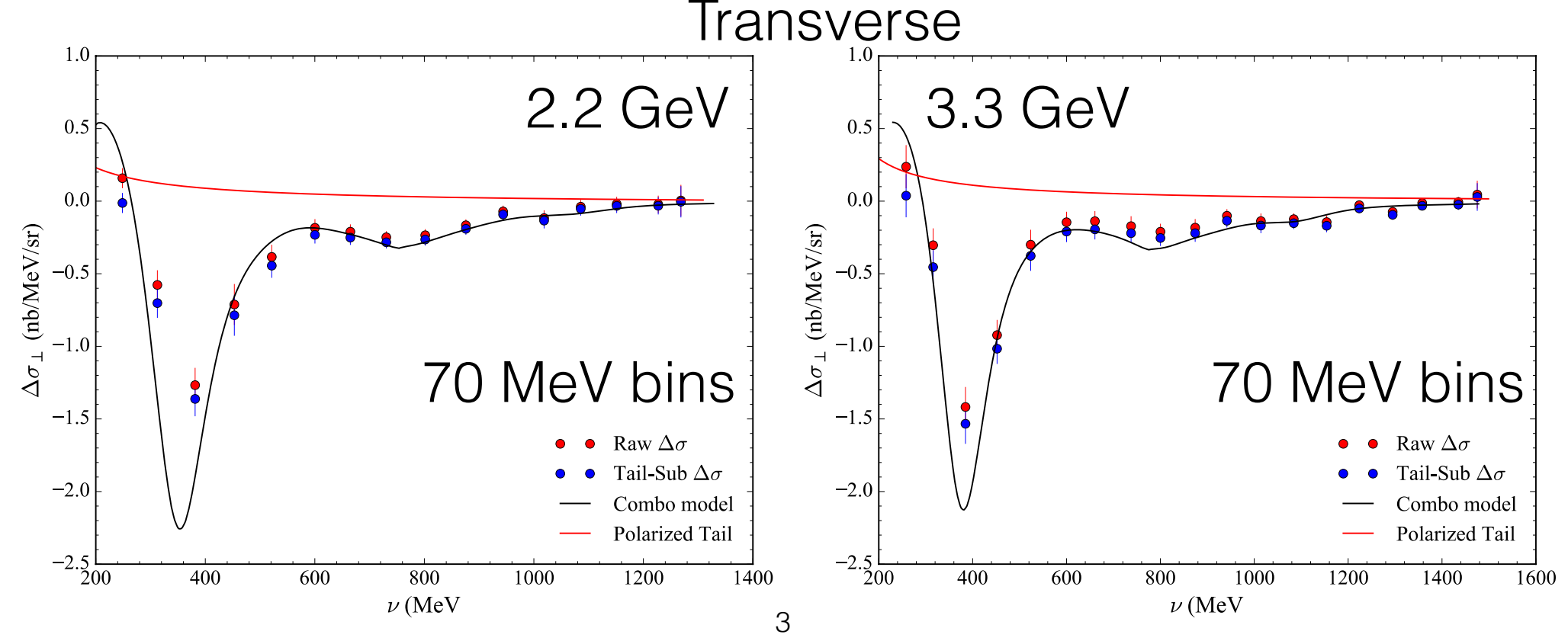

## 1st Step: Polarized Elastic Tails

- Run ROSETAIL with polarized options turned on
	- Use rad-length/ΔE values I previously calculated
	- Use fit to scattering angle from generating unpolarized model

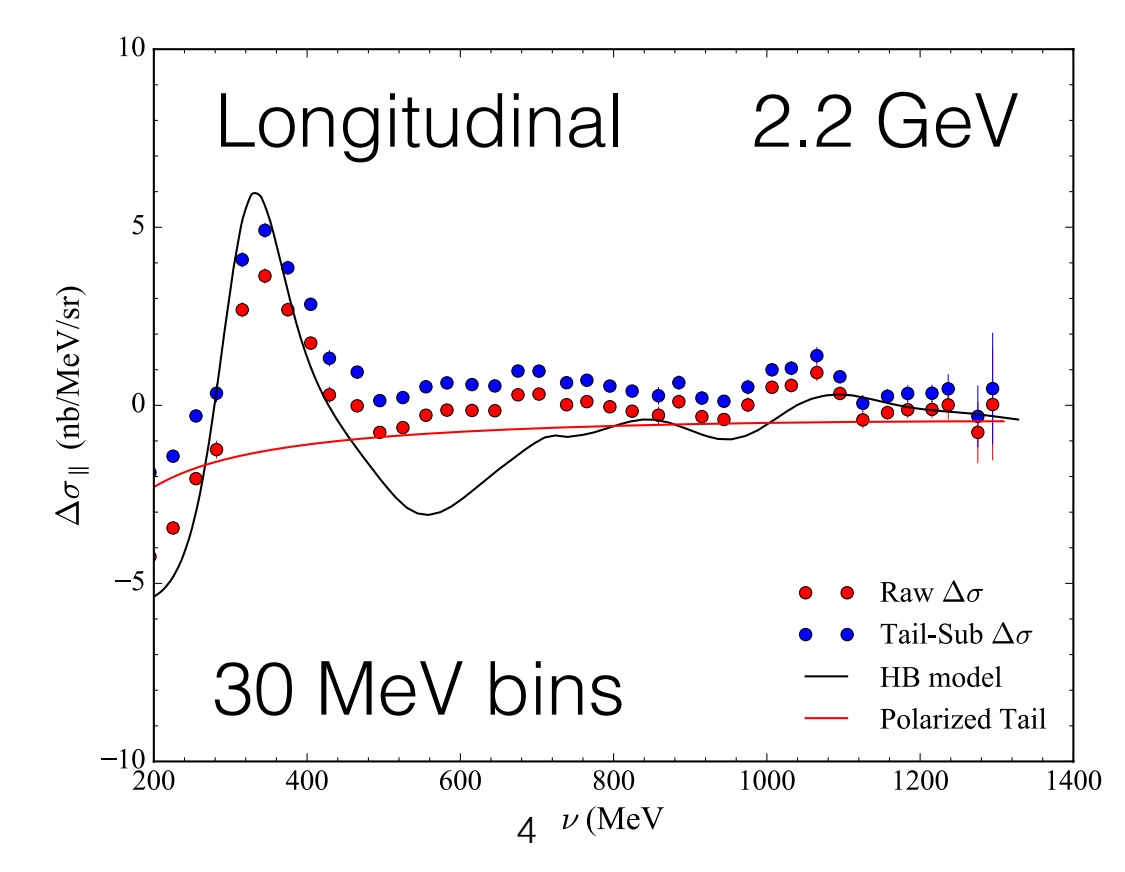

#### 2nd Step: Smooth Polarized DS

- Need to smooth out statistical fluctuations for input into RADCOR
	- Use interpolation in PYTHON where I choose the points to interpolate
	- Interpolate against *W* and mark location of resonances to guide
	- Use a super-set of data (combined data-set of 30/50/70/90 MeV bins) to make sure I don't miss absolute peak locations

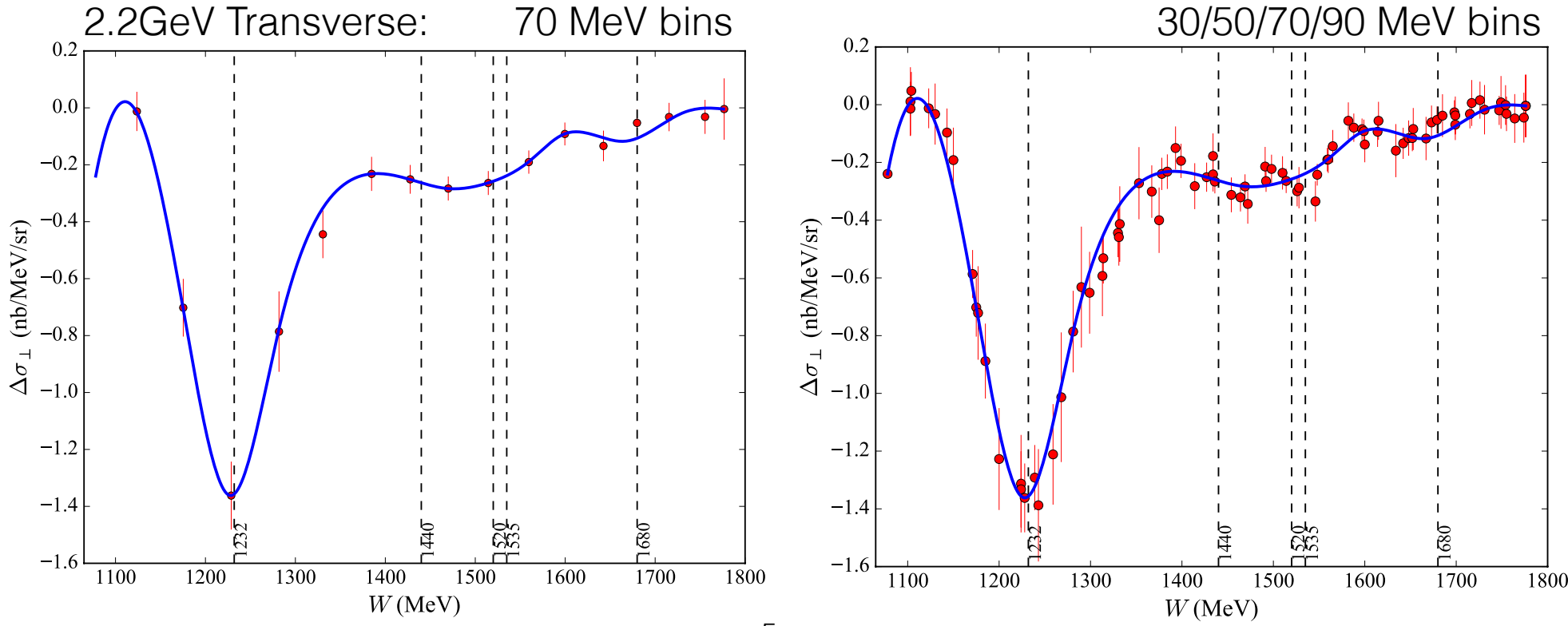

#### 2nd Step: Smooth Polarized DS

- Need to smooth out statistical fluctuations for input into RADCOR
	- Use interpolation in PYTHON where I choose the points to interpolate
	- Interpolate against *W* and mark location of resonances to guide
	- Use a super-set of data (combined data-set of 30/50/70/90 MeV bins) to make sure I don't miss absolute peak locations

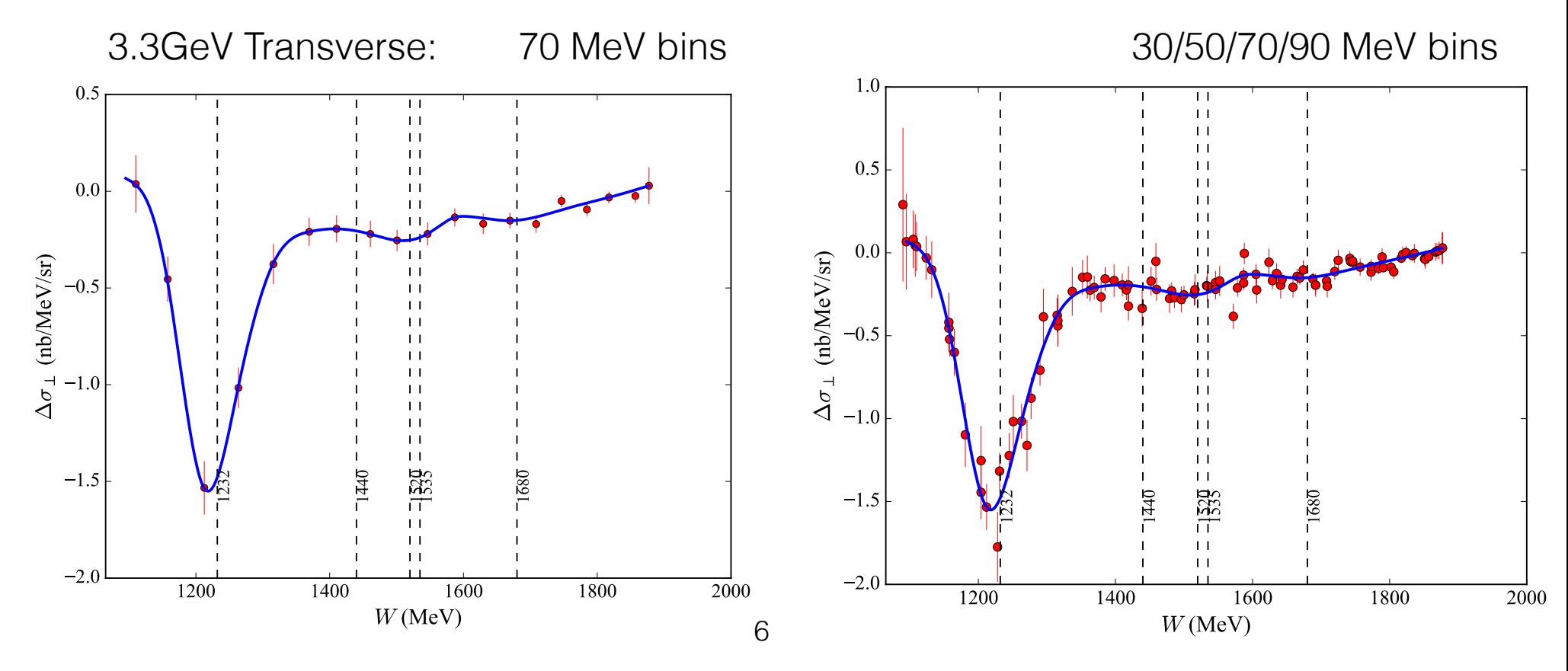

#### 2nd Step: Smooth Polarized DS

- Need to smooth out statistical fluctuations for input into RADCOR
	- Use interpolation in PYTHON where I choose the points to interpolate
	- Interpolate against *W* and mark location of resonances to guide
	- Use a super-set of data (combined data-set of 30/50/70/90 MeV bins) to make sure I don't miss absolute peak locations

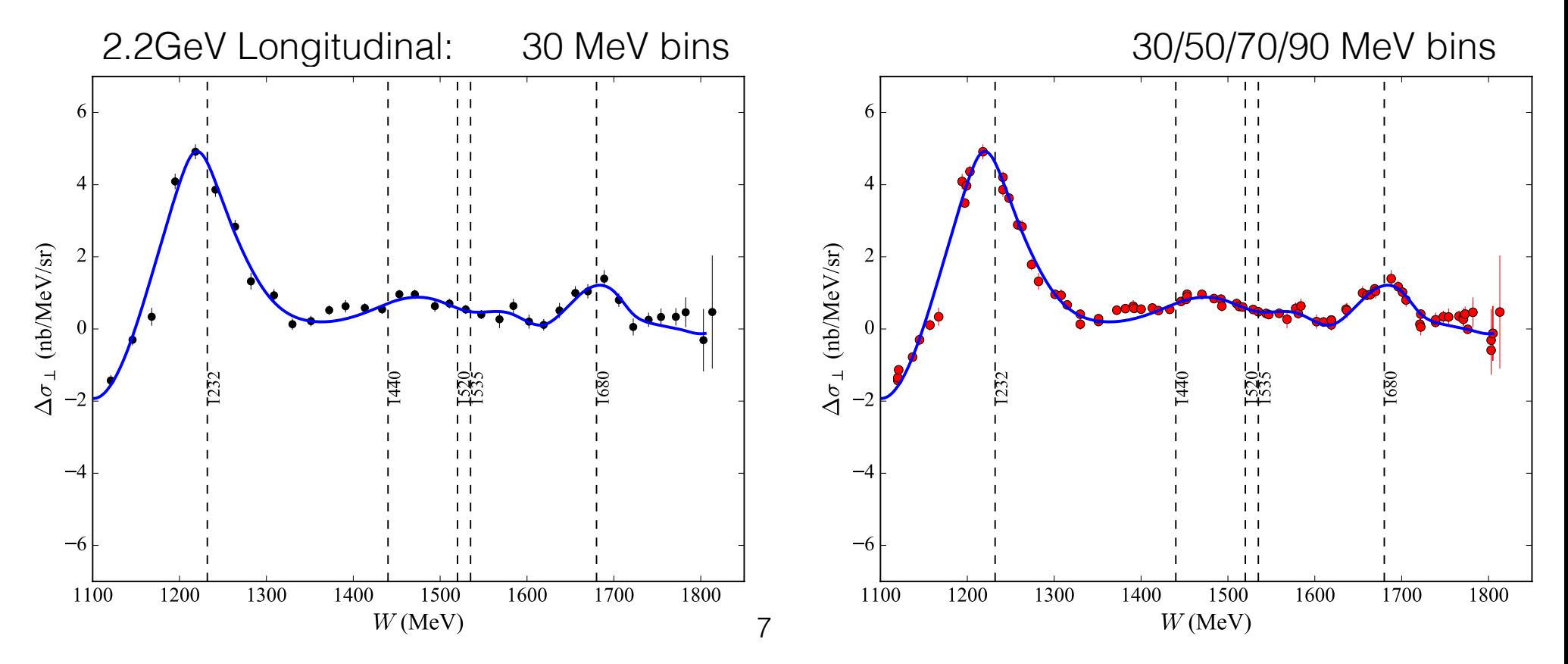

#### 3rd Step: Run RADCOR

- For extrapolations in RADCOR use a either radiated Hall B/MAID 2007 models
	- Also can change the overall scale of the models
	- Determine overall scale factor by looking at weighted average of data/model
		- Can check effect of this overall scale factor by looking at standard deviation of the average

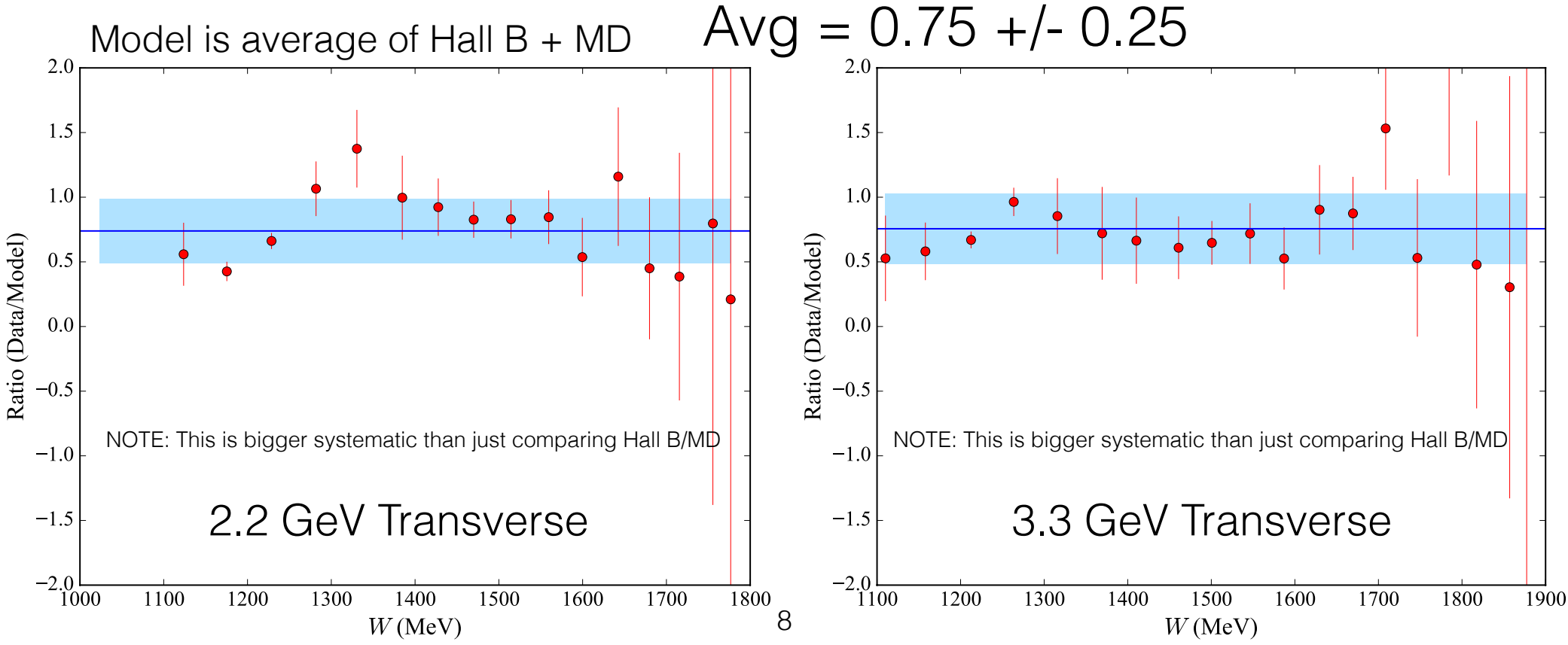

## 4th Step: Apply RC to Data

- Use difference method between RC'd interpolated spectra to correct data
	- Get an RC spectra from data for each input model scale factor (0.50,0.75 and 1.0)
	- Weighted average of different data results IS RC'd result and use standard deviation to get a handle on systematics
		- Systematics roughly 0.005 nb/MeV/sr across entire spectra (<0.5% error at delta resonance)

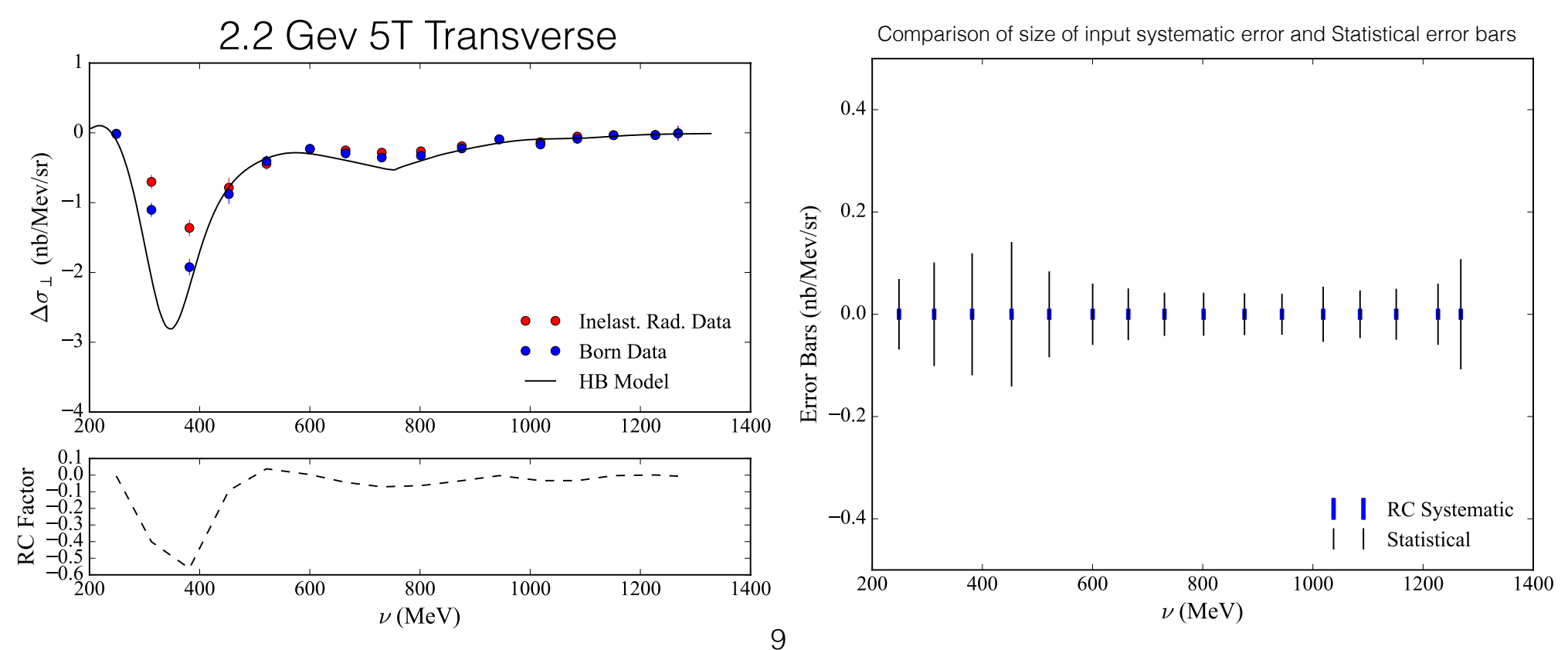

#### Step 3-4: Use POLRAD

- Repeat steps 3-4 but use POLRAD for internal inelastic radiative corrections
	- Additional systematic errors checked but with minimal to no effect on data:
		- Choice/scale of parallel model in POLRAD input file
		- Choice of doing RADCOR first and then POLRAD or the reverse or Before\_EXT -> POLRAD -> After\_EXT

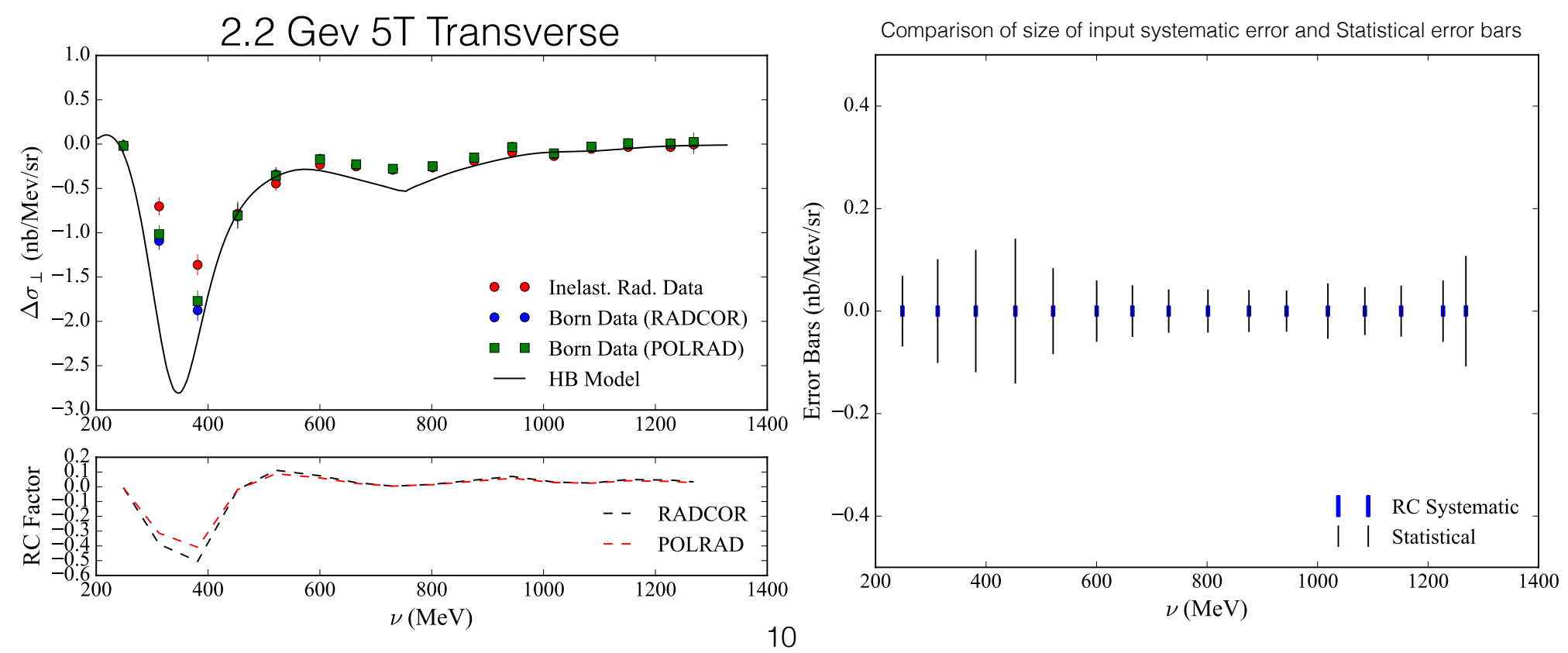

# Going Forward

- Finish up RADCOR/POLRAD RC's (3.3 GeV trans/ 2.2 GeV long.)
- Systematic error study on inelastic RC procedure finished
- Substitute in real g2p dilution
- Systematic error study of the formalism itself
	- Mostly finished for elastic tail
- Questions? Comments? Concerns?